Szkolenia<br>za Miastem

Jolanta Pawlik-

\*\*\*\*\*

Miastem

## Szkolenie "Power BI od podstaw" [edycja weekendowa]

Numer usługi 2024/01/29/7198/2059144

1 440,00 PLN brutto 1 440,00 PLN netto 90,00 PLN brutto/h 90,00 PLN netto/h

Rusek Szkolenia za  $\heartsuit$  zdalna w czasie rzeczywistym Usługa szkoleniowa  $\circ$  16 h 20.07.2024 do 21.07.2024

# Informacje podstawowe

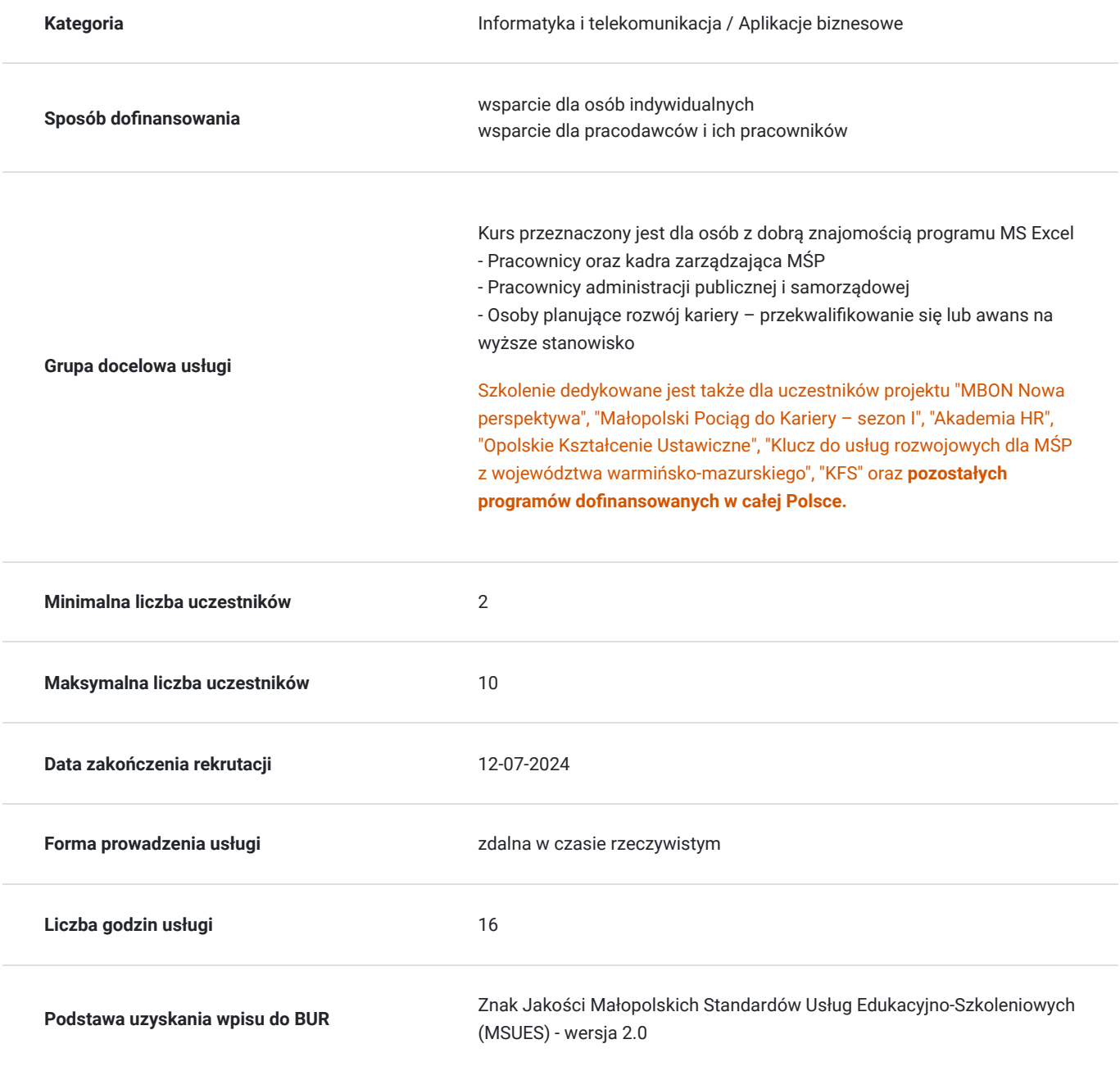

# Cel

## **Cel edukacyjny**

Szkolenie "Power BI od podstaw" przygotowuje do samodzielnego tworzenia czytelnych raportów w Power BI, opartych o różne wizualizacje z uwzględnieniem wykresów, tabel, macierzy oraz fragmentatorów.

## **Efekty uczenia się oraz kryteria weryfikacji ich osiągnięcia i Metody walidacji**

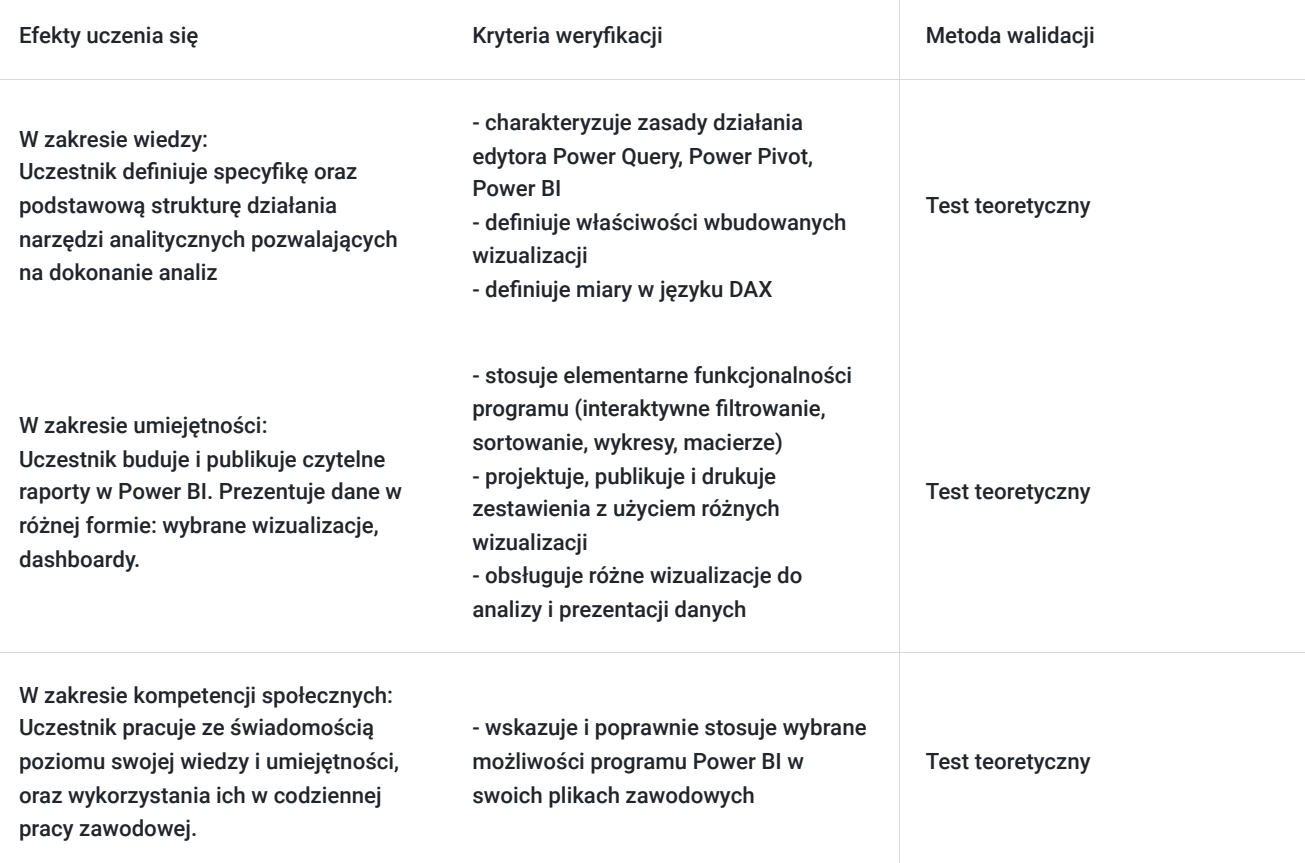

# Kwalifikacje

## **Kompetencje**

Usługa prowadzi do nabycia kompetencji.

### **Warunki uznania kompetencji**

Pytanie 1. Czy dokument potwierdzający uzyskanie kompetencji zawiera opis efektów uczenia się?

Zaświadczenie ukończenia szkolenia zawiera szczegółowy zakres tematyczny szkolenia, opis efektów uczenia się wraz z kryteriami ich weryfikacji.

### Pytanie 2. Czy dokument potwierdza, że walidacja została przeprowadzona w oparciu o zdefiniowane w efektach uczenia się kryteria ich weryfikacji?

Zaświadczenie ukończenia szkolenia potwierdza, iż walidacja została przeprowadzona zgodnie z kryteriami weryfikacji efektów uczenia się.

Pytanie 3. Czy dokument potwierdza zastosowanie rozwiązań zapewniających rozdzielenie procesów kształcenia i szkolenia od walidacji?

Zaświadczenie ukończenia szkolenia posiada informację o odrębnie przeprowadzonej walidacji. Po szkoleniu uczestnik rozwiąże test wiedzy, w celu weryfikacji efektów uczenia się.

## Program

**Szkolenie skierowane** jest do osób z dobrą znajomością obsługi progrmu MS Excel.

W polu **Liczba godzin usługi** wymiar godzin szkolenia przedstawiony jest w godzinach dydaktycznych (**1h**=**45min**). W harmonogramie uwzglądniono **16 h dydaktycznych** + **4 przerwy 15 min**.

Zalecane jest korzystanie z **drugiego ekranu**, tak aby móc swobodnie wykonywać ćwiczenia praktyczne wraz z trenerem.

### **PROGRAM SZKOLENIA:**

#### **1. Interfejs Power BI Desktop**

Dostępne widoki podczas tworzenia raportów: Raport, Dane, Model. Dostępne obszary: filtrowania, wizualizacji, pól.

### **2. Przykładowy raport w Power BI**

Podstawowe zasady tworzenia i działania interaktywnych raportów.

#### **3. Podstawowe wizualizacje**

Wykresy kolumnowy, liniowy, słupkowy, kołowy, mapa. Macierz. Fragmentator. Miernik. Karta. Omównienie podstawowych elementów oraz właściwości tych wizualizacji. Filtrowanie i grupowanie danych. Tworzenie hierarchii. Drążenie danych. Interakcje pomiędzy wizualizacjami.

### **4. Pobieranie danych z Power Query**

Rodzaje źródeł danych. Importowanie danych. Podstawowe przekształcenia: usuwanie kolumn, zmiana typu kolumny, usuwanie zbędnych wierszy, podział kolumny. Filtrowanie i łączenie danych.

### **5. Tworzenie modelu danych z Power Pivot**

Relacje między tabelami. Omówienie określeń: wymiar, atrybut, fakt, miara, hierarchia z punktu widzenia analizy. Tworzenie wybranych wizualizacji na modelu danych.

### **6. Tworzenie przykładowego Dashboardu**

Publikowanie raportu w usłudzie Power BI. Odświeżanie danych. Udostępnianie obiektów. Różnice pomiędzy darmową usługą a wersją Pro.

## Harmonogram

Liczba przedmiotów/zajęć: 2

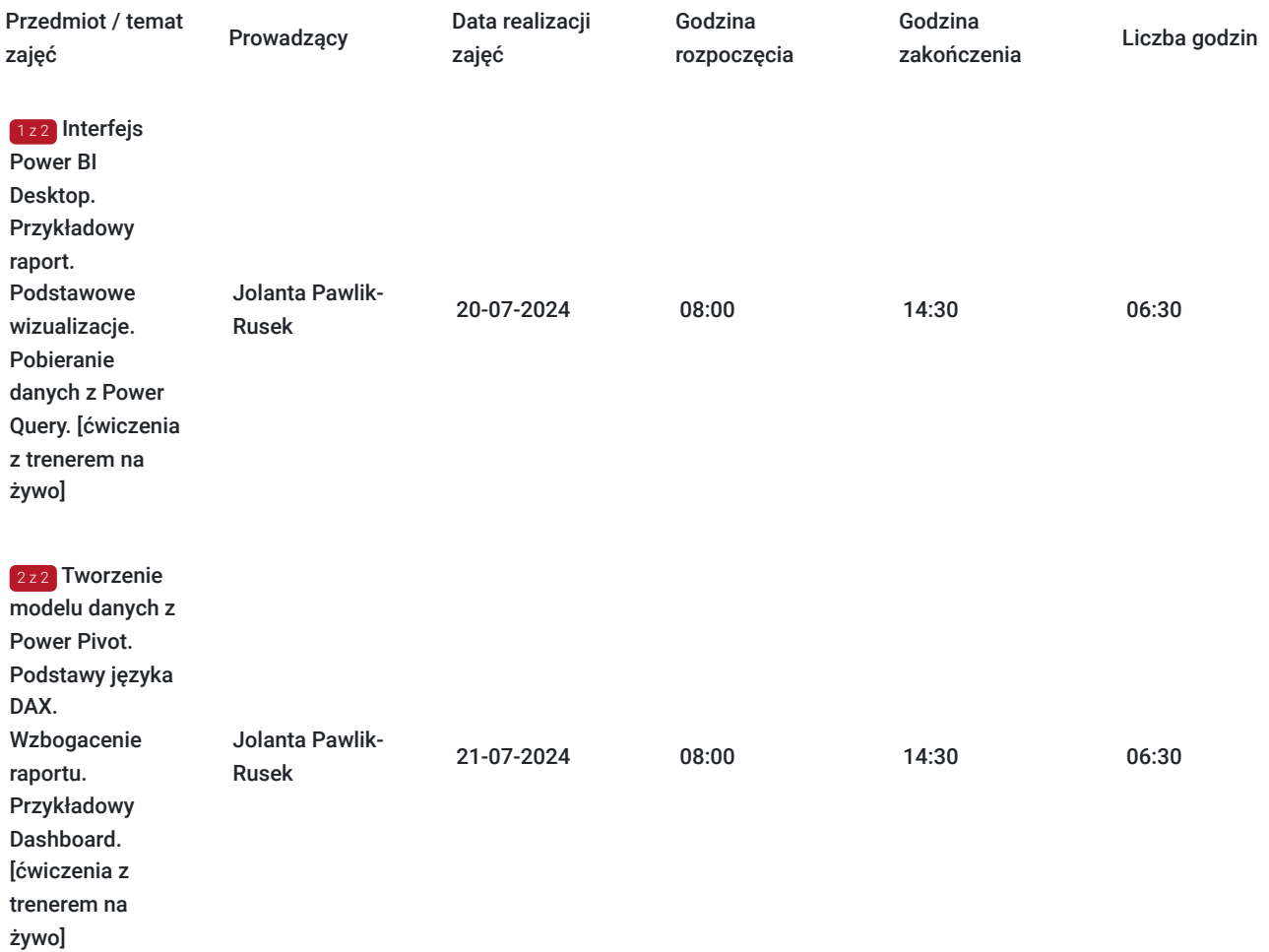

# Cennik

## **Cennik**

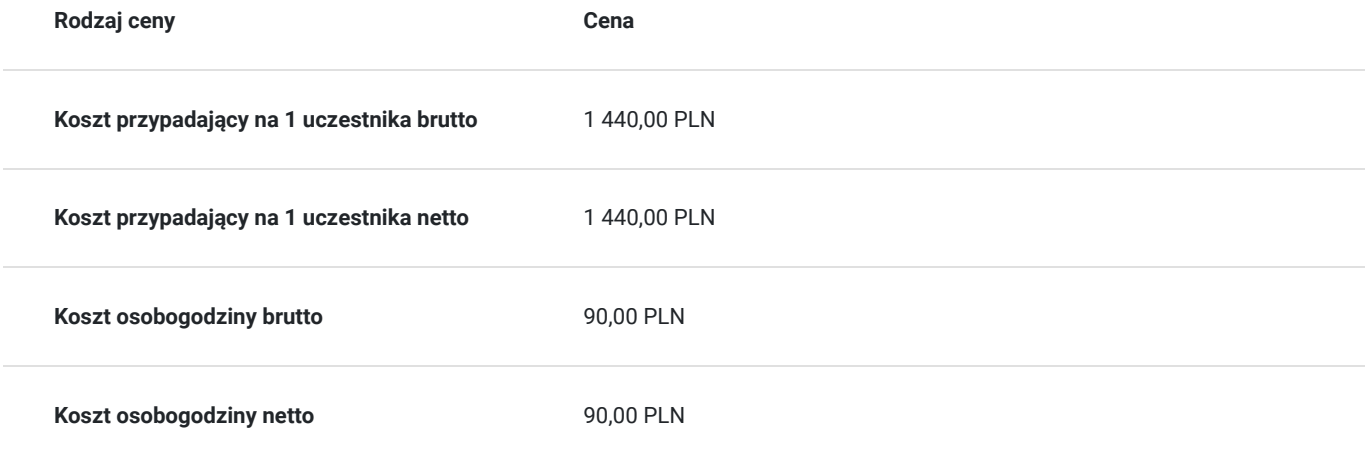

# Prowadzący

Liczba prowadzących: 1

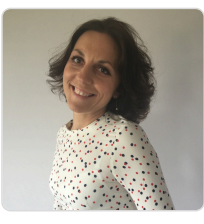

### Jolanta Pawlik-Rusek

Jako trener, zrealizowała ponad 20 000 godzin szkoleniowych. Pracuje zarówno z markami komercyjnymi, instytucjami publicznymi jak i podmiotami ekonomii społecznych. Obecnie rozwija się w obszarze Data Science Machine Learning. Absolwentka studiów Executive Master of Business Administration (MBA) Zarządzanie w IT w Szkole Głównej Menedżerskiej w Warszawie. Absolwentka studiów podyplomowych AGH - Rachunkowość zarządcza i controlling w systemach informatycznych przedsiębiorstw. Doświadczenie zdobywała jako Konsultant Systemów Informatycznych, wdrażając systemy Comarch w przedsiębiorstwach. Z Excelem zaprzyjaźniła się będąc analitykiem finansowym w TESCO. W pełni realizuje się jako trener wiodący szkoleń IT. Dba o najwyższą jakość swoich usług. Współpracuje z najlepszymi.

# Informacje dodatkowe

1 z 1

## **Informacje o materiałach dla uczestników usługi**

Po szkoleniu uczestnik otrzymuje komplet materiałów szkoleniowych (pendrive 16GB z nagraniami, notatnik, długopis) oraz oryginał zaświadczenia ukończenia szkolenia w formie papierowej.

## **Warunki uczestnictwa**

1. Usługa szkoleniowa będzie rejestrowana na potrzeby kontroli i monitoringu Instytucji nadzorującej program dofinansowania. Nie będzie udostępniana w żadnej formie osobom trzecim.

2. Uczestnik zapisując się na usługę wyraża zgodę na rejestrowanie swojego wizerunku w wyżej wymienionych celach.

## **Informacje dodatkowe**

### **Warto przeczytać, zanim podejmiesz decyzję:**

- 1. Szkolenie prowadzone będzie na najnowszej wersji programu **Power BI Desktop**.
- 2. **Szkolenie zamknięte** realizowane jest przy min. **5 osobowej grupie pracowników** (możliwe także w siedzibie firmy, zapewniamy sprzęt z licencjonowanym oprogramowaniem).

Jeżeli interesuje Cię inna tematyka, inny poziom zaawansowania bądź inna forma realizacji szkolenia, zapoznaj się z **aktualną ofertą naszych szkoleń w Bazie Usług Rozwojowych** lub **zadzwoń do nas. Przygotujemy dla Ciebie ofertę dedykowaną.**

# Warunki techniczne

**1. Szkolenie odbywa się poprzez platformę Teams.** Link jest aktywny przez cały dzień szkolenia.

### **2. Minimalne wymagania sprzętowe:**

- komputer stacjonarny, laptop, tablet lub inne urządzenie mobilne
- głośniki, mikrofon i kamerka internetowa
- system operacyjny macOS, Windows 7 lub wyższy
- **3. Minimalne wymagania dotyczące parametrów łącza sieciowego:**
	- połączenie internetowe szerokopasmowe przewodowe lub bezprzewodowe (3G lub 4G / LTE)
	- przeglądarki: Internet Explorer 11+, Edge 12+, Firefox 27+, Chrome 30+, Safari 7+
- **4. Niezbędne oprogramowanie:** zainstalowany pakiet MS Office 2013 lub nowszy
- **5. Pliki do szkolenia będą udostępnione do pobrania ze wskazanego źródła, tuż przed rozpoczęciem szkolenia.**

# Kontakt

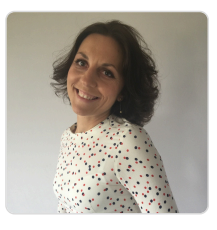

## Jolanta Pawlik-Rusek

**E-mail** biuro@szkoleniazamiastem.pl **Telefon** (+48) 790 307 304